**Name:**

**Enrolment No:**

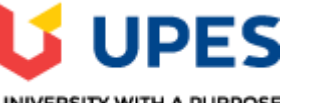

UNIVERSITY WITH A PURPOSE

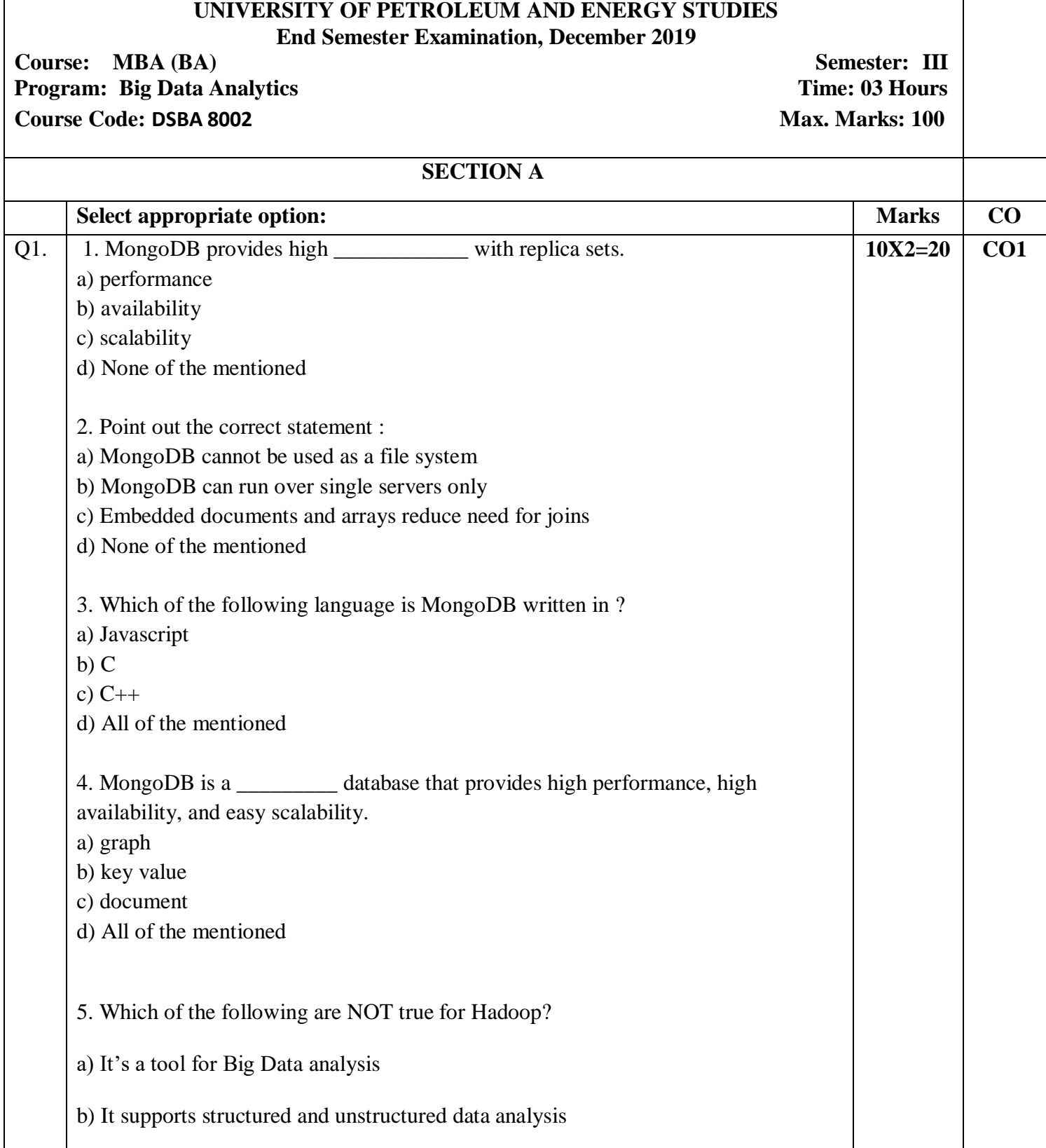

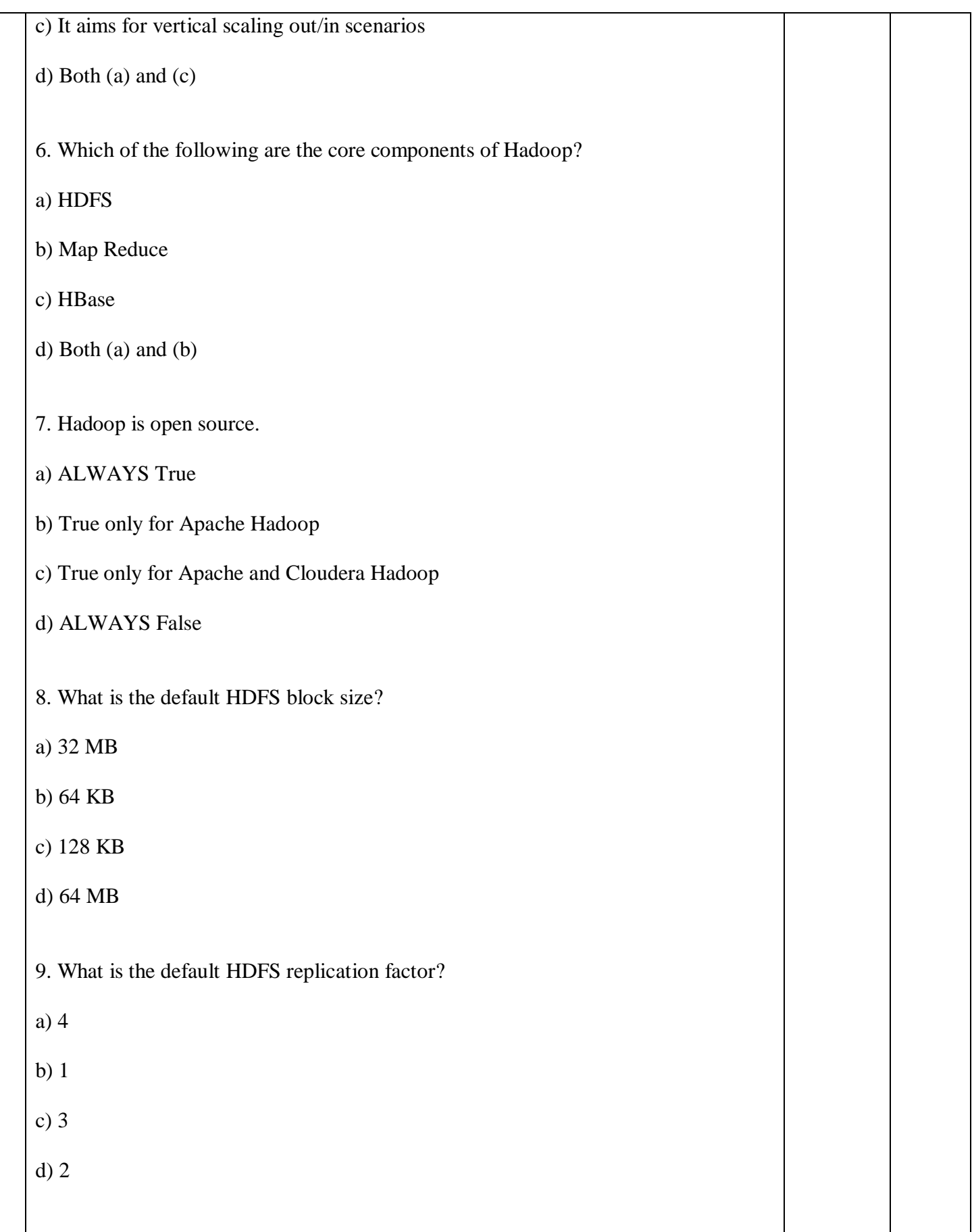

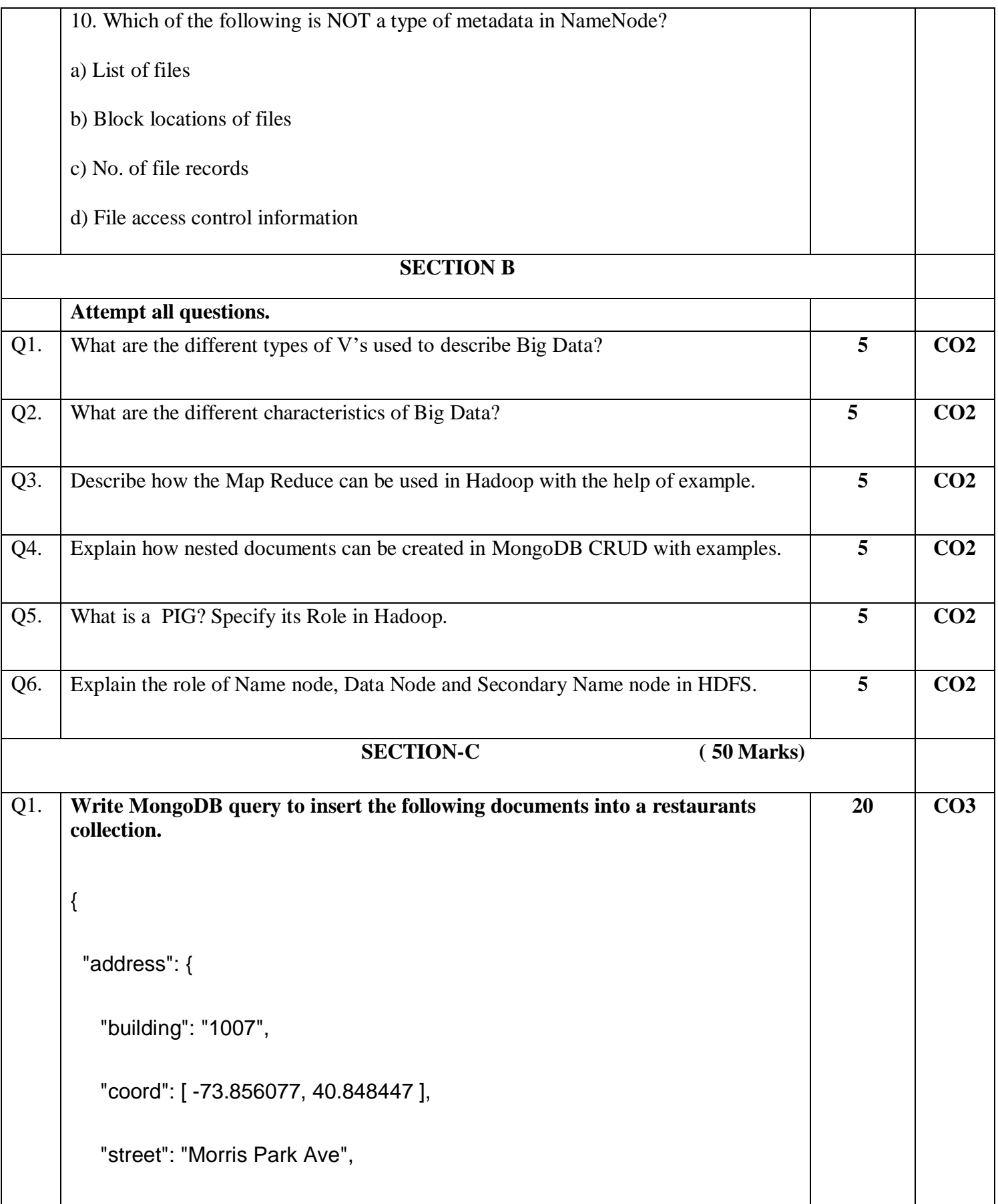

```
 "zipcode": "10462"
        },
        "borough": "Bronx",
        "cuisine": "Bakery",
        "grades": [
          { "date": { "$date": 1393804800000 }, "grade": "A", "score": 2 },
          { "date": { "$date": 1378857600000 }, "grade": "A", "score": 6 },
          { "date": { "$date": 1358985600000 }, "grade": "A", "score": 10 },
          { "date": { "$date": 1322006400000 }, "grade": "A", "score": 9 },
          { "date": { "$date": 1299715200000 }, "grade": "B", "score": 14 }
        ],
        "name": "Morris Park Bake Shop",
        "restaurant_id": "30075445"
      }
Q2. Write MongoDB Query for the movies collection:
         1. Write a MongoDB query to display all the documents in the 
             collection restaurants.
         2. Write a MongoDB query to display the fields restaurant_id, 
            name, borough and cuisine for all the documents in the 
             collection restaurant.
                                                                                      10X3=30 CO3
```
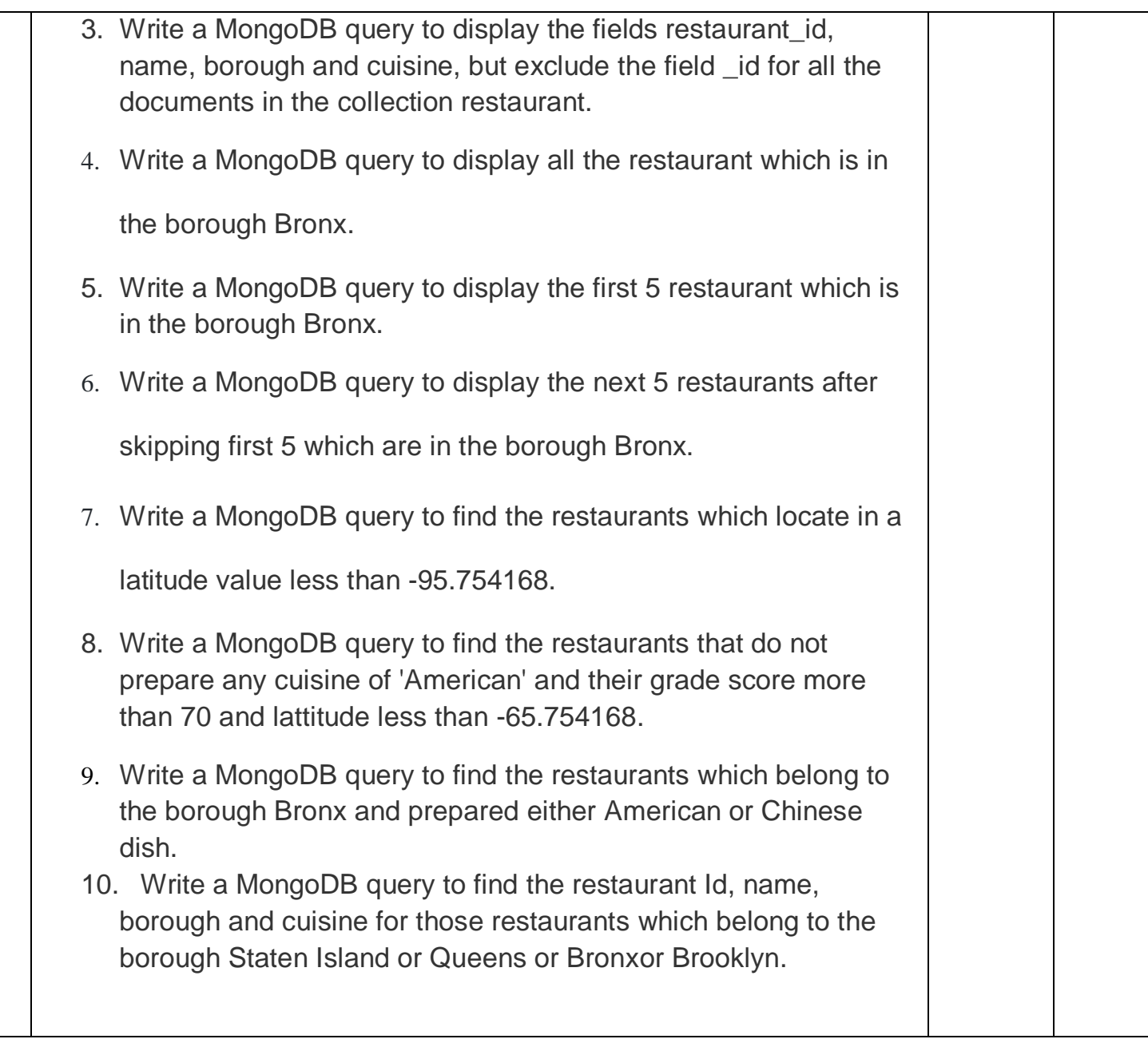